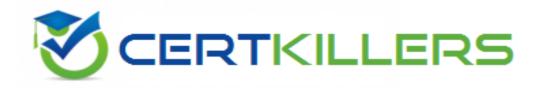

## **Symantec**

250-370 Exam

**Administration of Symantec NetBackup 7.0 for Windows** 

Thank you for Downloading 250-370 exam PDF Demo

You can Buy Latest 250-370 Full Version Download

https://www.certkillers.net/Exam/250-370

A company installed Symantec NetBackup 7.0 on existing Windows 32-bit servers with 2 GB of RAM. When configuring the Media Server Deduplication Option (MSDP), an error occurs. What should be done to resolve this error?

- A. add additional memory to the Symantec NetBackup servers
- B. uninstall Symantec NetBackup and upgrade the servers to Windows 64-bit
- C. run nbdevconfig to configure the storage servers
- D. cluster the existing Symantec NetBackup servers and reconfigure the MSDP

Answer: B

#### Question: 2

If frequency-based cleaning of a drive is desired, which parameter must be set in the Symantec NetBackup 7.0 administration console?

- A. Cleaning Frequency (Between mounts)
- B. Cleaning Frequency (In GB)
- C. Cleaning Frequency (Between backups)
- D. Cleaning Frequency (In hours)

Answer: D

#### Question: 3

A request is made to change volume residences. Which two conditions must be met in the volume group that is associated with the changes? (Select two.)

- A. All volumes in a volume group must have the same residence.
- B. All volumes must have barcode labels.
- C. All volumes must be assigned to scratch pool.
- D. All volumes must be vaulted before adding volumes to the group.
- E. All volumes must have the same media type.

Answer: A,E

#### Question: 4

An administrator configures two standalone LTO4 tape drives on a Symantec NetBackup 7.0 media server with an existing tape library with an LTO4 drive. How should the administrator configure the storage units?

**Question: 8** 

Answer: C

A. place each standalone drive in its own storage unit B. place the two standalone drives in a single new storage unit C. place the two standalone drives in an existing storage unit with the other LTO4 drives D. place the two standalone drives in a new storage unit group Answer: B **Question: 5** An administrator needs to back up a Windows 2003 client and creates a backup selections list that includes the System State directive. What happens when the backup runs? A. The backup runs successfully. B. The job is partially successful. All files are backed up except the system state. C. The backup fails. None of the files are backed up because Shadow Copy Components is required for Windows 2003 clients. D. The backup fails. None of the requested files are backed up because Shadow Copy Components is required for Windows 2003 clients. Answer: A **Question: 6** In which two processes does Symantec NetBackup 7.0 rehydrate deduplicated data? (Select two.) A. Optimized duplication B. Duplicate copy to tape C. Restore to an OpenStorage device D. Replicated copy E. Restore to a client Answer: B,E Question: 7 Which version of NetBackup client (at a minimum) is required to use Symantec NetBackup LiveUpdate? A. 6.0 GA B. 6.0 MP4 C. 6.5 GA D. 7.0 GA

Question: 12

| An administrator is checking the status of a standalone drive in the column status is AVR and the Ready column status is No. What does this                                                               |                            |
|----------------------------------------------------------------------------------------------------|----------------------------|
| <ul><li>A. The drive is down.</li><li>B. The drive is up and under operator control.</li><li>C. The drive is up and it is empty.</li><li>D. The drive is up, but the tape in the drive is busy.</li></ul> |                            |
|                                                                                                    | Answer: C                  |
| Question: 9                                                                                                    |                            |
| Which command provides a list of disk pools required for restoring a clie                                                                                                    | nt?                        |
| A. nbdevquery B. bpimagelist C. vmquery D. bpdiskinfo                                                                                                    |                            |
| ·C2.                                                                                                    | Answer: B                  |
| Question: 10                                                                                                    |                            |
| The Symantec NetBackup Startup and Shutdown commands on Window In which directory can these commands be found?  A. install_path\NetBackup\bin                                                             | ws are "bpup" and "bpdown" |
| <ul><li>B. install_path\NetBackup\bin\support</li><li>C. install_path\NetBackup\bin\support</li><li>D. install_path\NetBackup\bin\goodies</li></ul>                                                       |                            |
|                                                                                                    | Answer: A                  |
| Question: 11                                                                                                    |                            |
| Catalog configuration can be configured to email which file to aid in cata                                                                                                    | log recovery?              |
| A. BMR file B. master server config file C. support script output D. DR file                                                                                                    |                            |
|                                                                                                    | Answer: D                  |

| An administrator needs to back up a file system with millions of files in Which option should be used?                                                   | the shortest amount of time. |  |
|----------------------------------------------------------------------------------------------------|------------------------------|--|
| A. enable "Compression" in the policy B. use the FlashBackup policy type C. enable "Collect True Image Restore" in the policy D. use the AFS policy type |                              |  |
| -                                                                                                    | Answer: B                    |  |
| Question: 13                                                                                                    |                              |  |
| In a Symantec NetBackup 7.0 environment, where does the image datab                                                                                      | ase reside?                  |  |
| A. within the EMM database B. on the media server C. on the master server D. within the master server's Sybase database                                  |                              |  |
| , C3.                                                                                                    | Answer: C                    |  |
| Question: 14                                                                                                    |                              |  |
| Which two databases are used by Symantec NetBackup 7.0? (Select two.)                                                                                    |                              |  |
| A. Media B. Image C. Volume D. EMM E. Device                                                                                                    |                              |  |
| -<br>-                                                                                                    | Answer: B,D                  |  |
| Question: 15                                                                                                    |                              |  |
| A collection of all backup data from a client is assembled into a single s disk. What is this called?                                                    | tream and written to tape or |  |
| A. file metadata B. backup policy C. catalog .f file D. backup image                                                                                     |                              |  |
| -<br>-                                                                                                    | Answer: D                    |  |

### Thank You for trying 250-370 PDF Demo

To Buy Latest 250-370 Full Version Download visit link below

https://www.certkillers.net/Exam/250-370

# Start Your 250-370 Preparation

[Limited Time Offer] Use Coupon "CKNET" for Further discount on your purchase. Test your 250-370 preparation with actual exam questions.